## Encryption is only as good as the administrator that configures it.

Use GPGMail to configure how DRAFT encrypted messages are handled by imap including in Gmail.

There is only bad configurations, not a bug or issue.

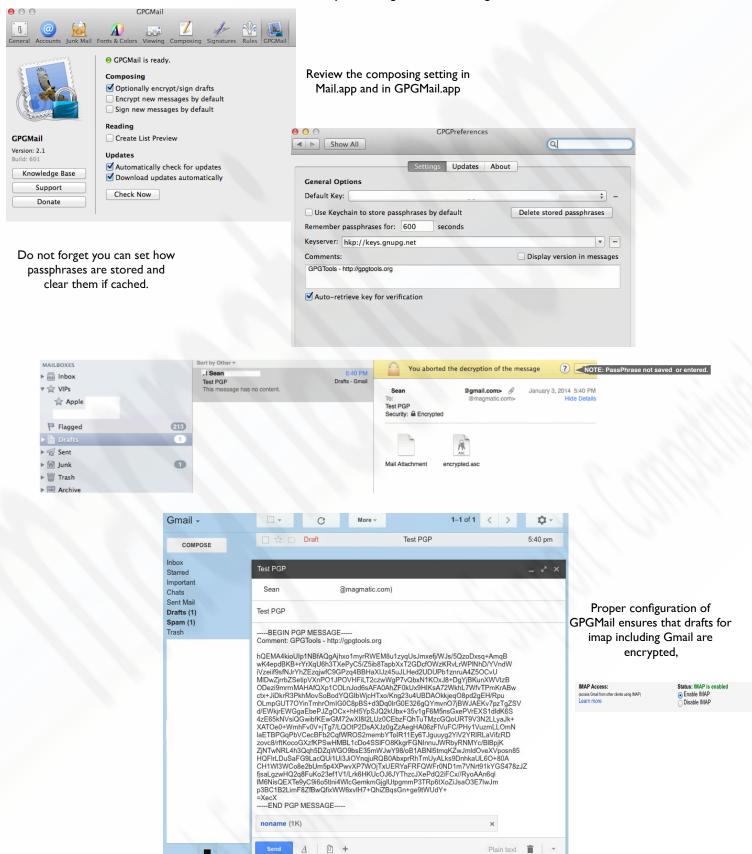